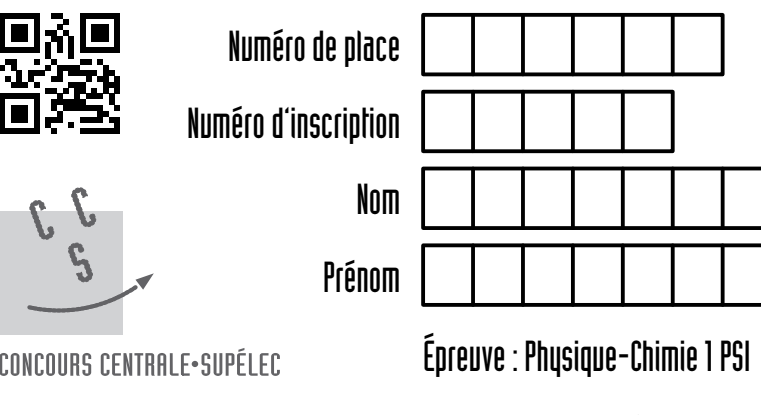

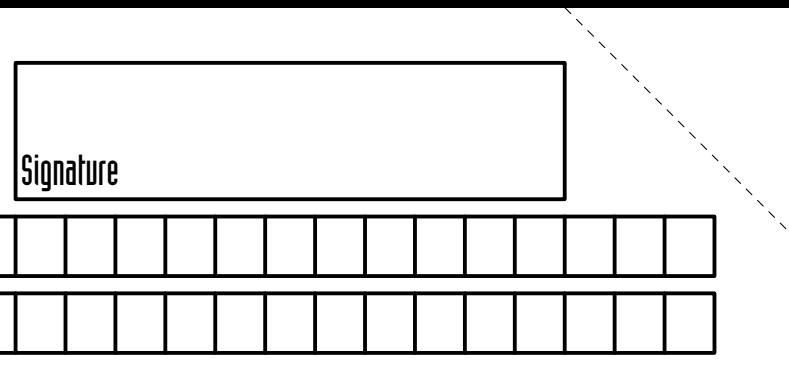

## Ne rien porter sur cette feuille avant d'avoir complètement rempli l'entête de comment réponse de Document réponse

**DOCUMENT RÉPONSE 1 DOCUMENT RÉPONSE 1**

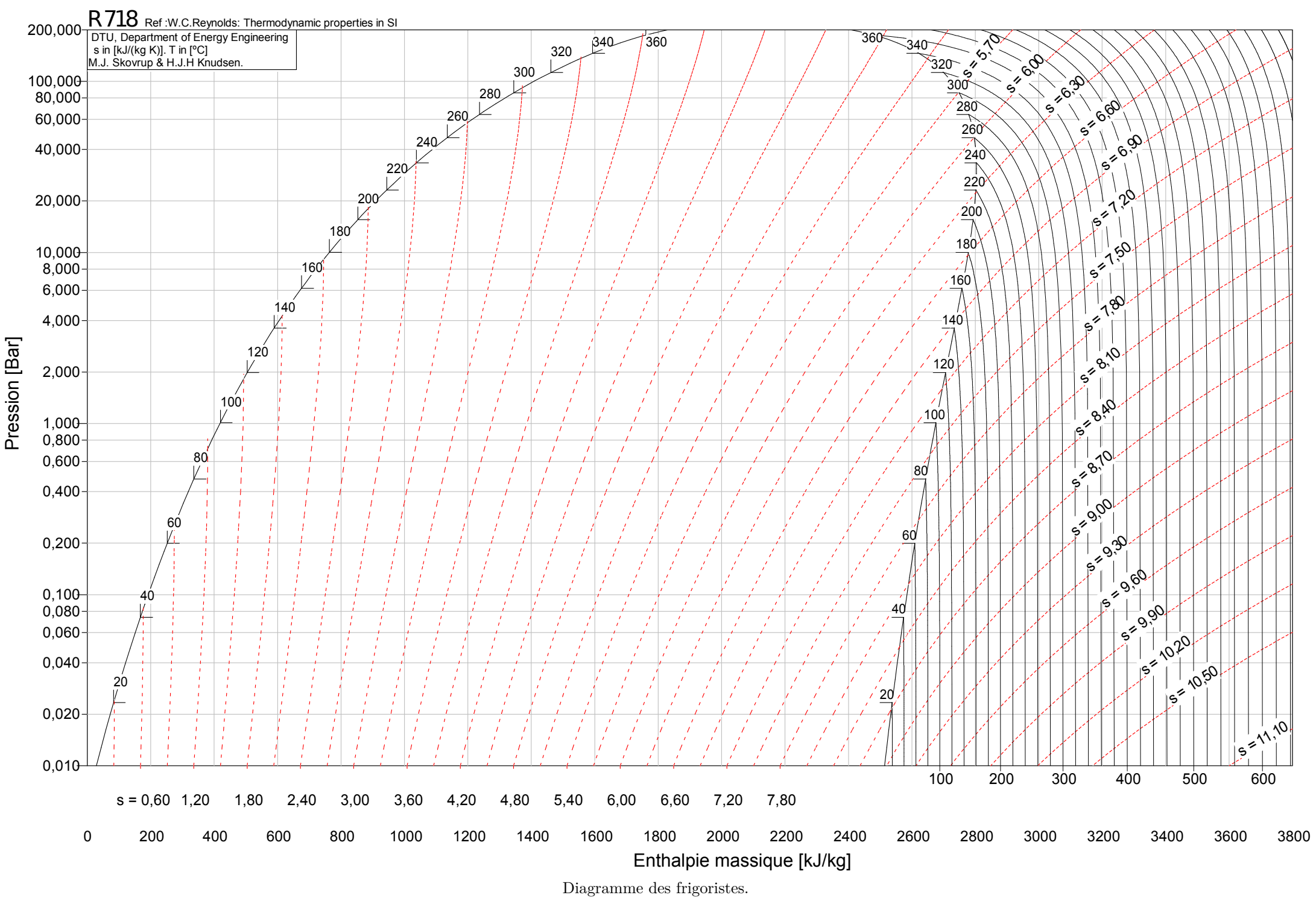

La pression est exprimée en bar, l'entropie massique en kJ⋅kg–1⋅K–1, l'enthalpie massique en kJ⋅kg–1 et la température en °C.

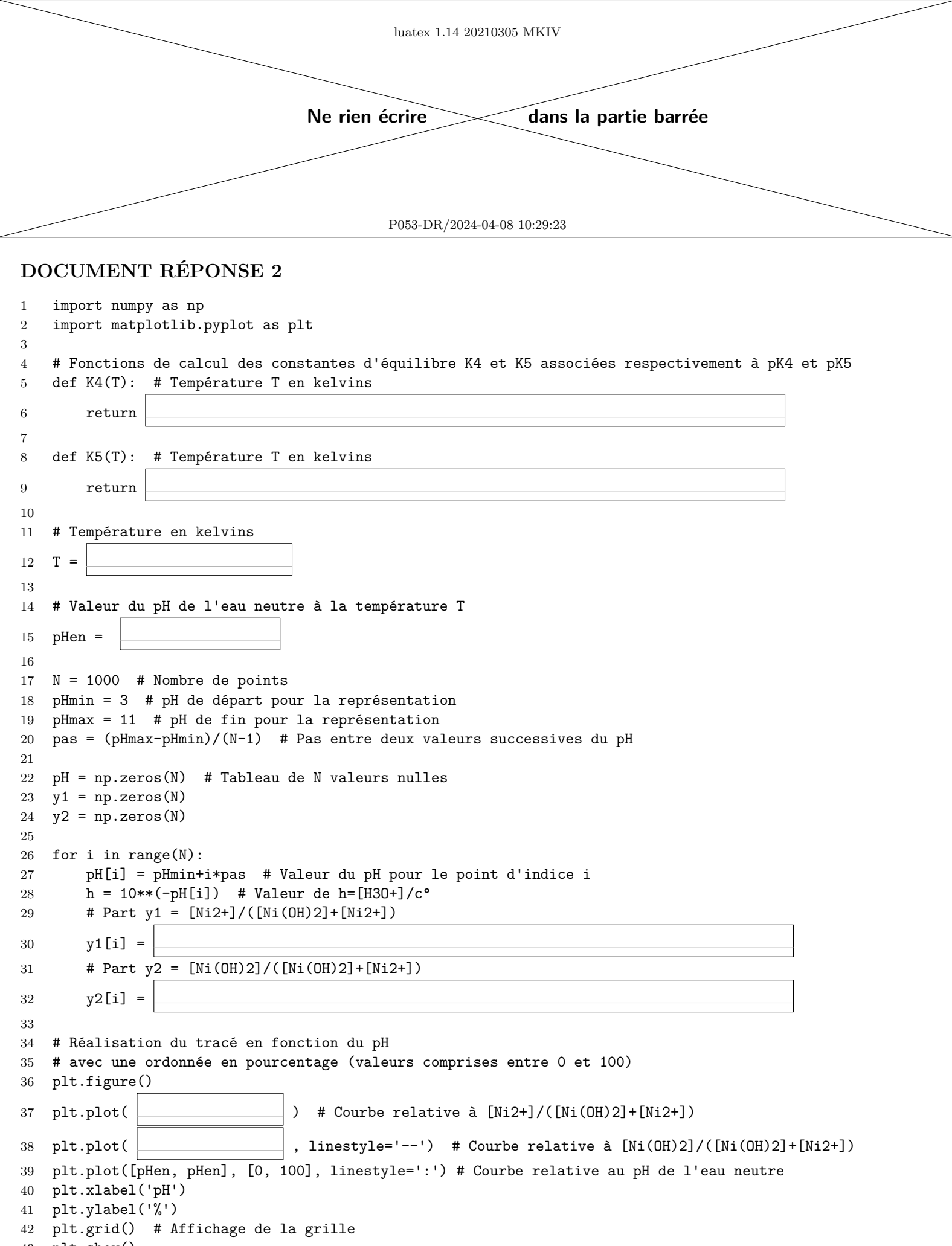

plt.show()